1- First of all, I go to my imputation screen :

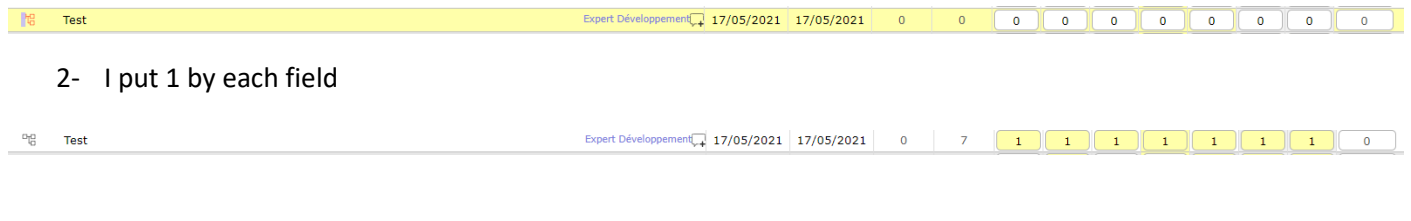

3- I save it

And I have a green message to say that save is good.

4- I refresh my page

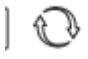

 $\sqrt[10]{\phantom{1}}_0$  Test

5- I have this show :

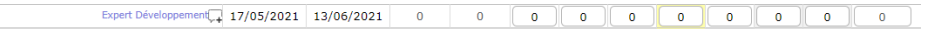

An other example with planification :

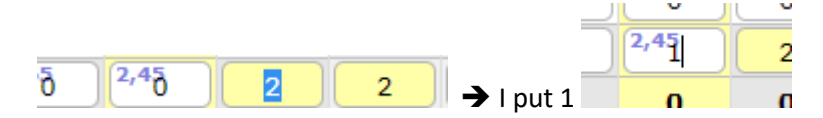

## And I have this result :

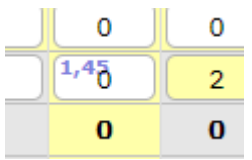

My planned time is minus by 1 but I have not my imputation time.

I put my php.ini file in ticket.